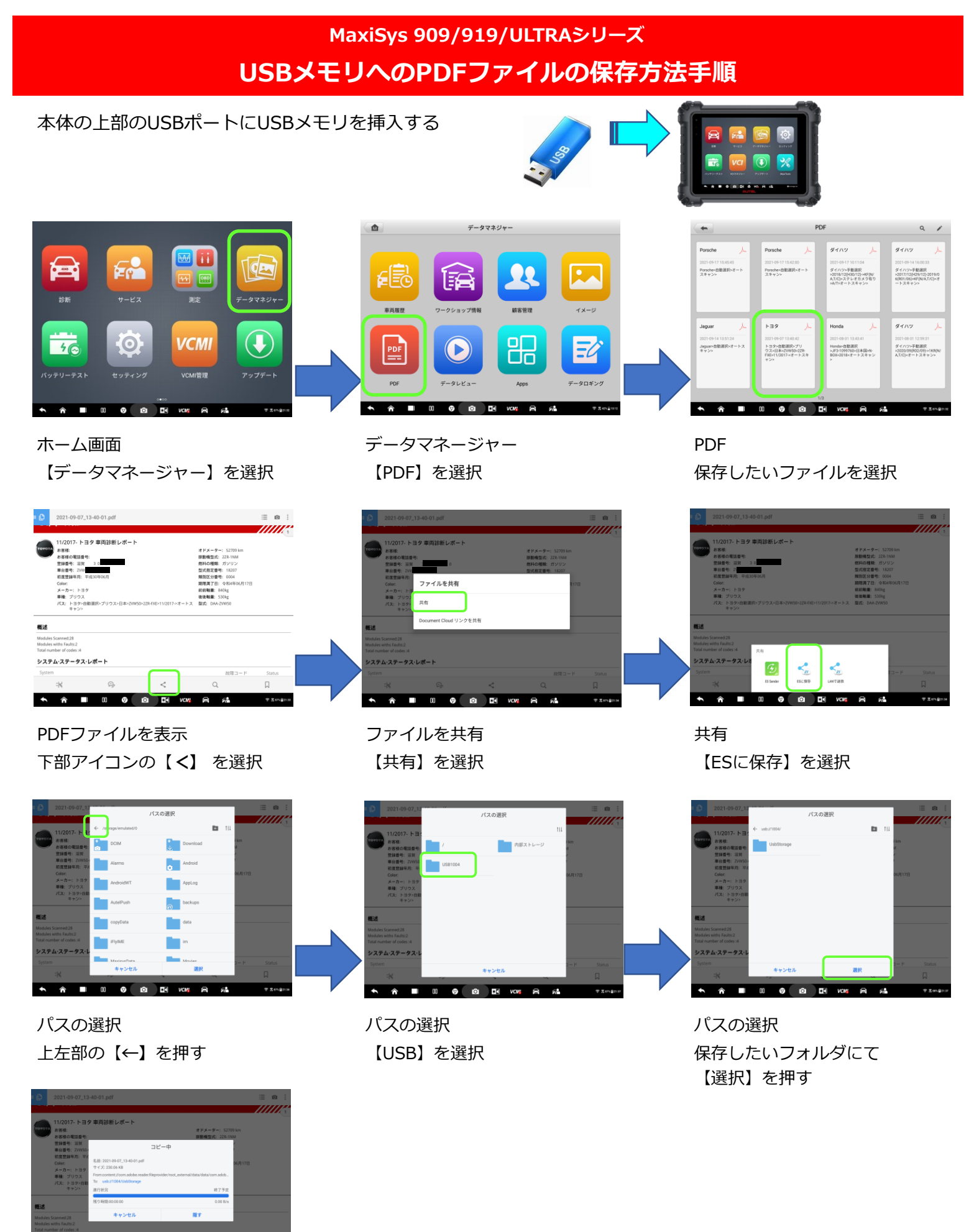

USBメモリへPDFファイルのコピーが完了

 $\circ$ 

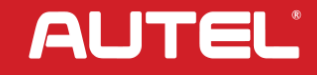